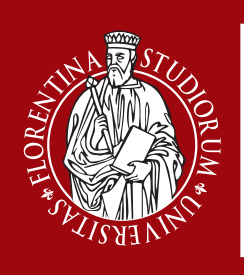

# TirociniO **CURRICULARE**

dopo aver ricevuto le indicazioni su come compilaRE la bozza di progetto, individua: tutor aziendale **OR UNIVERSITARIO**  $\Xi$  legale rappresentante azienda

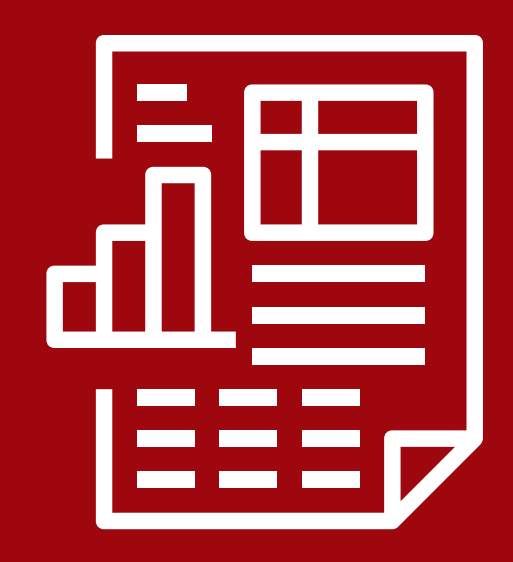

#### RACCOGLI LE INFORMAZIONI INIZIALI SCEGLI UN'AZIENDA PER IL TIROCINIO INVIA MAIL CON:  $\boldsymbol{\triangleright}$  NOME, COGNOME, NUMERO DI MATRICOLA  $\boxdot$  azienda individuata

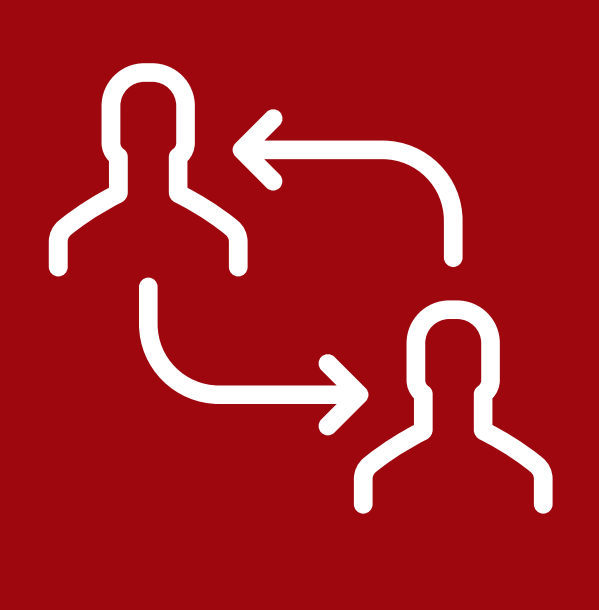

## COMPILA la BOZZA DI PROGETTO SU ST@GE

## INIZIA IL TIROCINIO  $\boldsymbol{\triangleright}$  FAI FIRMARE QUOTIDIANAMENTE IL REGISTRO PRESENZE

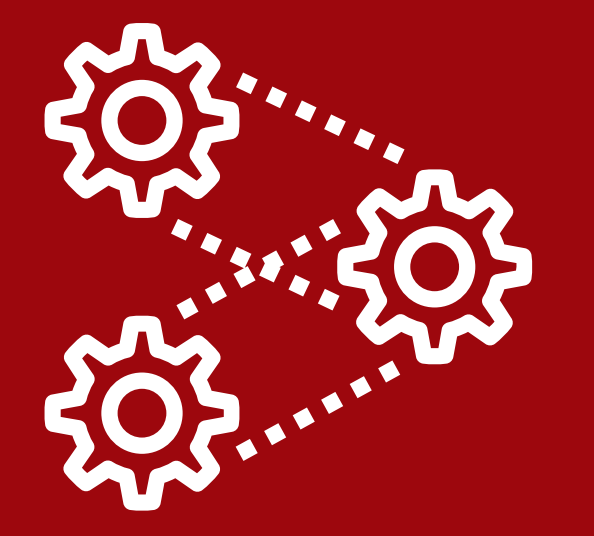

INVIA MAIL PER RICHIESTA VALIDAZIONE

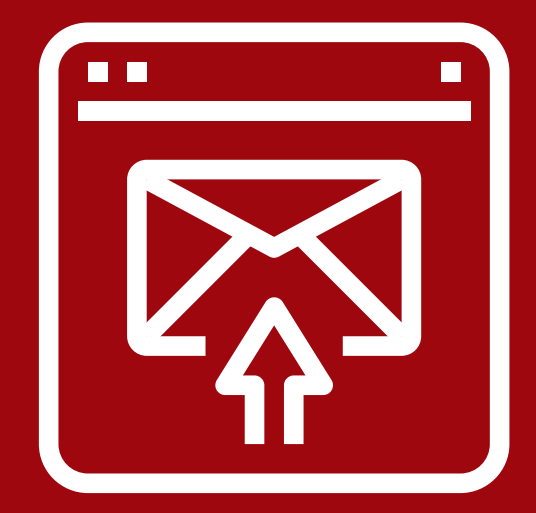

# L'UFFICIO DOPO AVER VERIFICATO I DATI INSERITI VALIDERÀ INDICANDO:

ISTRUZIONI PER LA STAMPA DEL PROGETTO RICHIESTA FIRME NECESSARIE (STUDENTE, TUTOR AZIENDALE, TUTOR UNIVERSITARIO, LEGALE RAPPRESENTANTE)

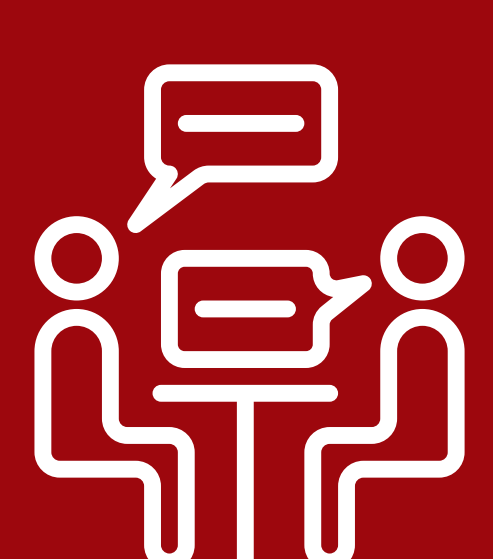

#### 3 GIORNI PRIMA DELL'INIZIO DEL TIROCINIO CONSEGNA IL PROGETTO ALLEGANDO:

 $\boldsymbol{\triangleright}$  AUTOCERTIFICAZIONE PARENTELA E PROPEDEUTICITÀ

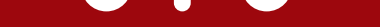

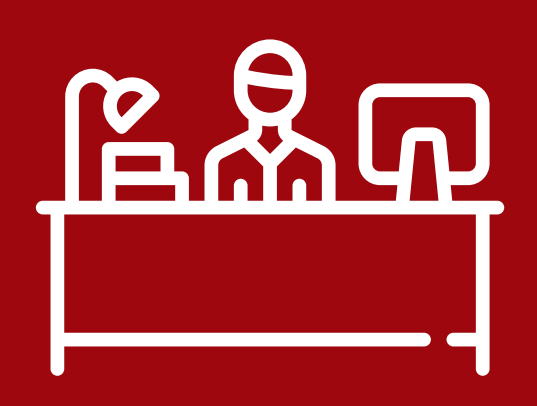

## FINITO IL TIROCINIO SI APRE LA PROCEDURA ONLINE

 $\boldsymbol{\triangleright}$  compilazione questionario del tirocinante  $\boldsymbol{\triangleright}$  compilazione relazione finale del tutor aziendale  $\boldsymbol{\triangleright}$  convalida tutor universitario

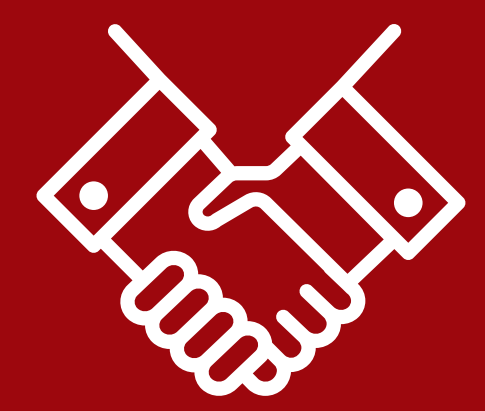

#### consegna l'attestato finale l'ufficio provvederÀ ad inoltrarlo alla Segreteria Studenti per la registrazione in carriera

Scuola di

Architettura

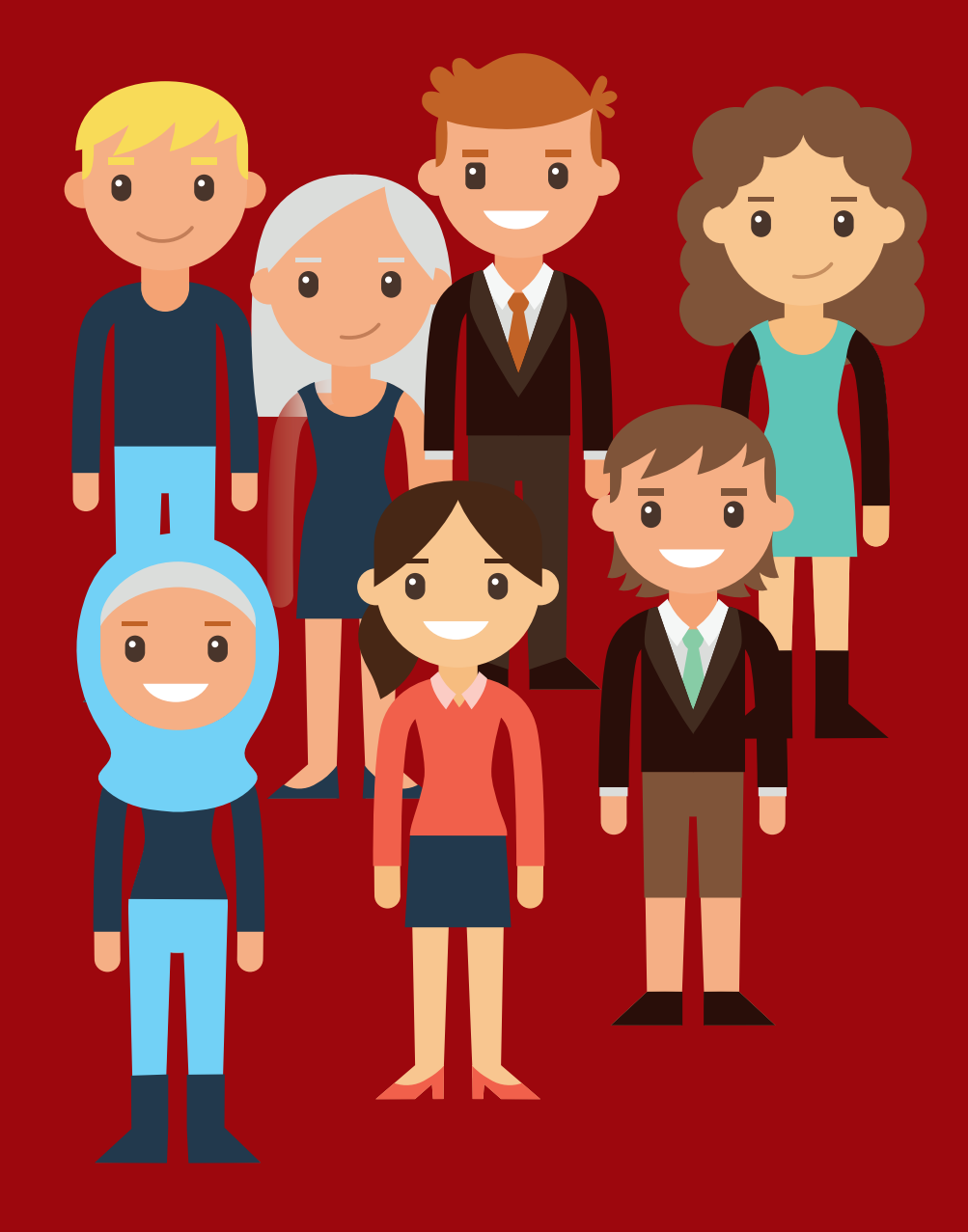

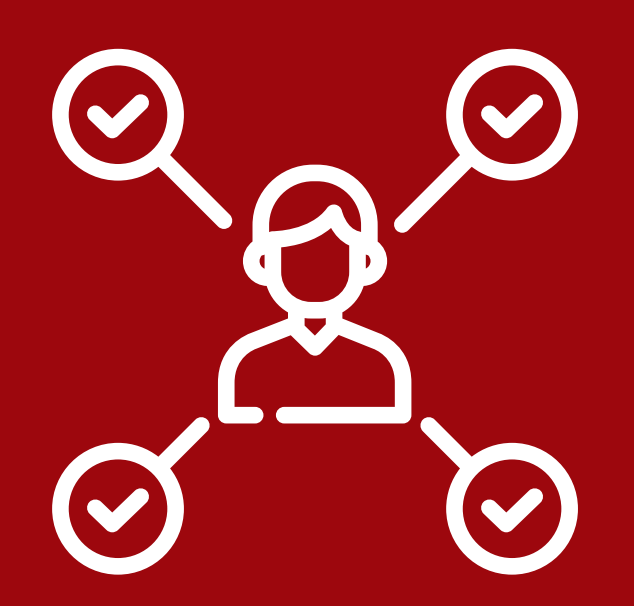